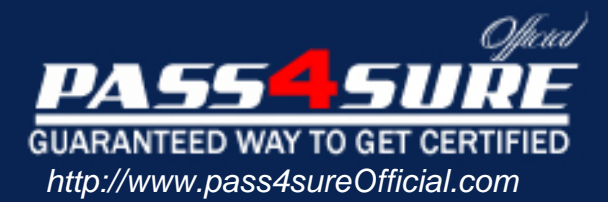

# **70-224**

# **Microsoft**

Installing, Configuring, and Administering Microsoft Exchange 2000 Server

### Visit: http://www.pass4sureofficial.com/exams.asp?examcode=70-224

Pass4sureofficial.com is a reputable IT certification examination guide, study guides and audio exam provider, we not only ensure that you pass your 70-224 exam in first attempt, but also you can get a high score to acquire Microsoft certification.

If you use pass4sureofficial 70-224 Certification questions and answers, you will experience actual 70-224 exam questions/answers. We know exactly what is needed and have all the exam preparation material required to pass the exam. Our Microsoft exam prep covers over 95% of the questions and answers that may be appeared in your 70-224 exam. Every point from pass4sure 70-224 PDF, 70-224 review will help you take Microsoft 70-224 exam much easier and become Microsoft certified. All the Questions/Answers are taken from real exams.

Here's what you can expect from the Pass4sureOfficial Microsoft 70-224 course:

- \* Up-to-Date Microsoft 70-224 questions taken from the real exam.
- \* 100% correct Microsoft 70-224 answers you simply can't find in other 70-224 courses.
- \* All of our tests are easy to download. Your file will be saved as a 70-224 PDF.
- \* Microsoft 70-224 brain dump free content featuring the real 70-224 test questions.

Microsoft 70-224 certification exam is of core importance both in your Professional life and Microsoft certification path. With Microsoft certification you can get a good job easily in the market and get on your path for success. Professionals who passed Microsoft 70-224 exam training are an absolute favorite in the industry. You will pass Microsoft 70-224 certification test and career opportunities will be open for you.

#### **Question: 1**

You are the Exchange administrator for your company. You are configuring a new Exchange 2000 Server computer on your network. You are setting up and configuring two storage groups. You need to configure the physical disks on the Exchange 2000 Server computer to provide the best performance and availability.

Which configuration should you use?

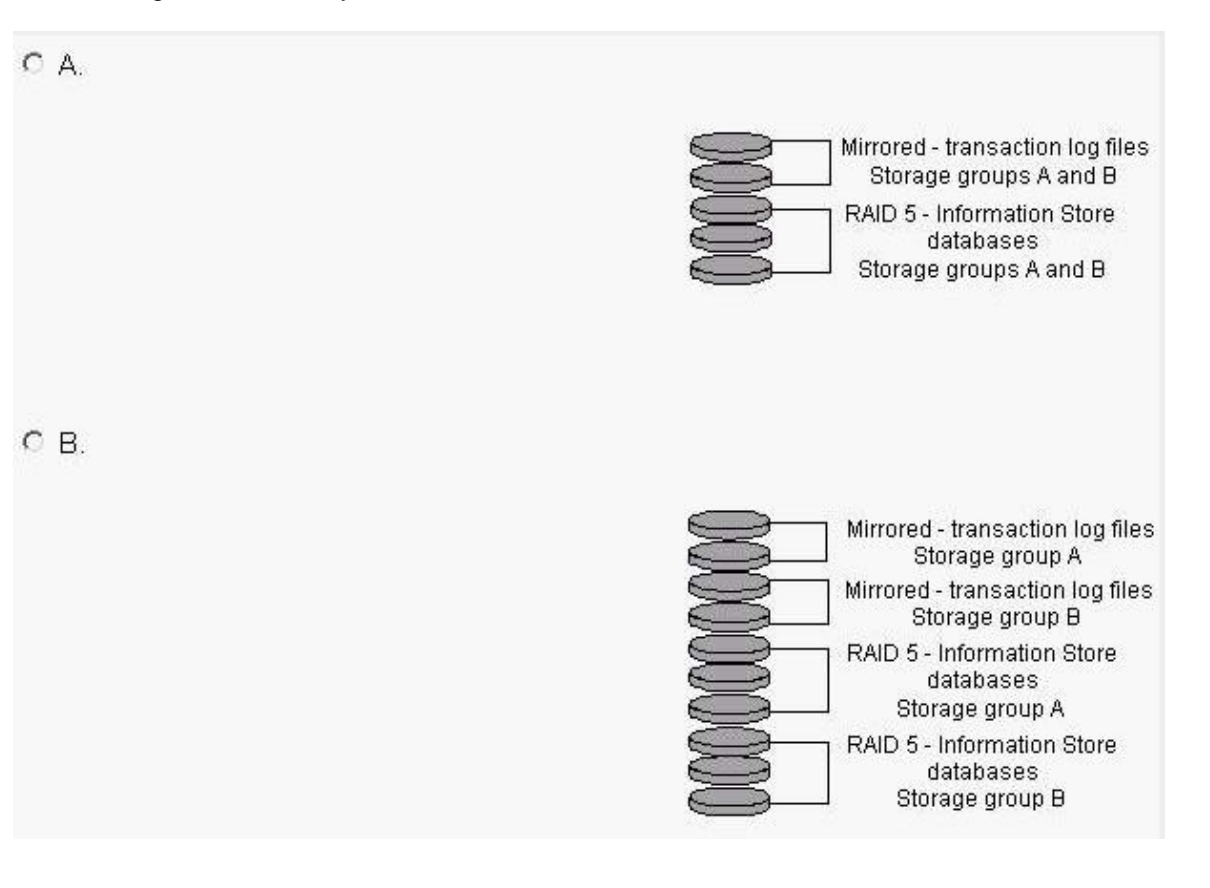

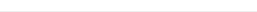

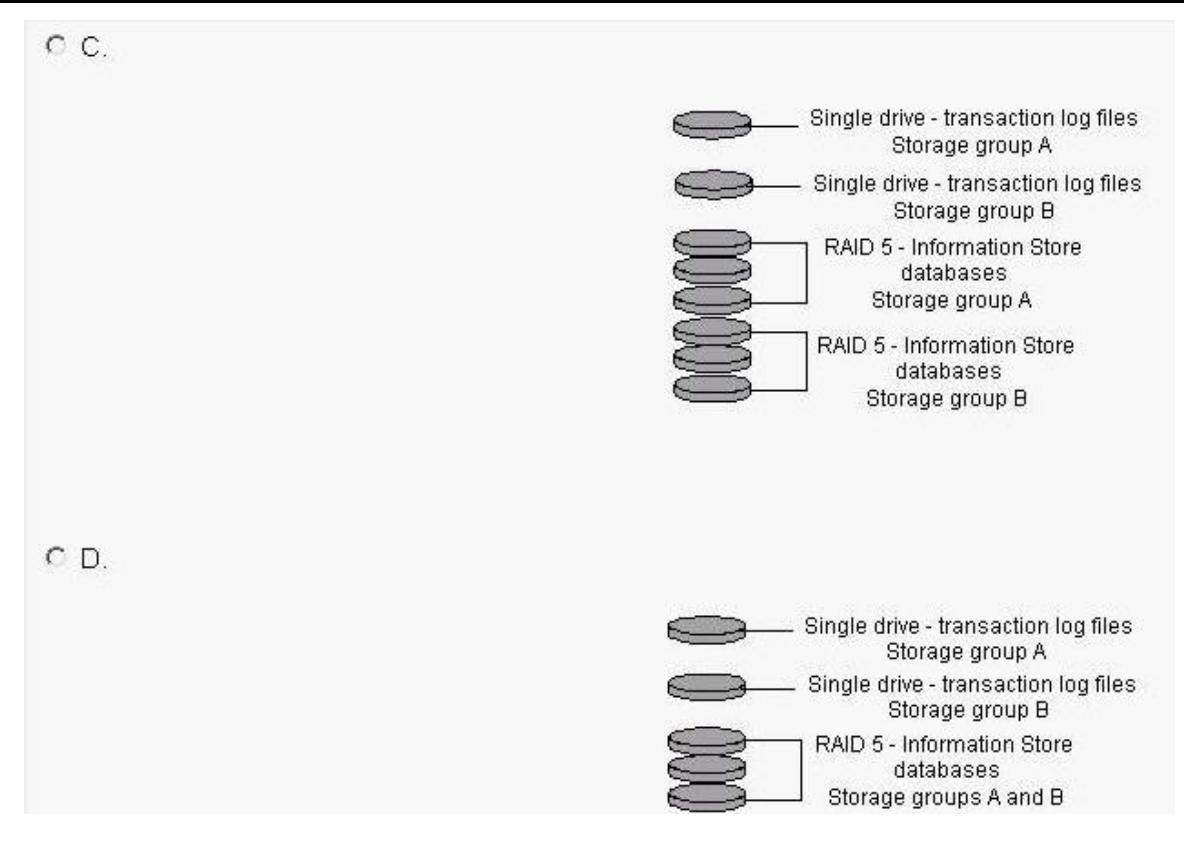

#### **Answer: B**

#### **Question: 2**

You are the Exchange administrator for your company. The company is opening five new branch offices. Each branch office will have three new Exchange 2000 Server computers.

At three of the branch offices, a separate IT administration staff will be responsible for the Exchange servers in the branch office. For the other two branch offices, the Exchange servers will be administered remotely by the corporate IT staff at the main office.

You need to configure the servers to allow for this administration. What should you do?

- A . Create five new Exchange sites. Install the Exchange servers into the appropriate sites. B . Assign the appropriate permissions at the site level.
- Install all of the new Exchange servers into the existing Exchange site. Assign the appropriate permissions at the server level. Create five new administrative groups. Install three Exchange servers into each new group.
- C . Run the Exchange Administration Delegation Wizard to assign the appropriate permissions for each administrative group.

Create three new administrative groups.

Install three Exchange servers into each new group.

Install the remaining Exchange servers into the existing administrative group.

D .Run the Exchange Administration Delegation Wizard to assign the appropriate permissions for each administrative group.

#### **Answer: D**

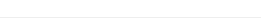

#### **Question: 3**

You are the Exchange administrator for Miller Textiles. Eric, the manager of human resources, wants potential job candidates to send their resumes to jobs@millertextiles.com. Eric wants to prevent employees in other departments from being able to view these messages.

Eric creates a Microsoft Outlook public folder named Job Inquiries. You need to configure the Job Inquiries folder to accept e.mail messages from job candidates.

Which two actions should you take? (Each correct answer presents part of the solution. Choose two.)

- A . Enable anonymous access for the Job Inquiries folder.
- B . Change the name of the Job Inquiries folder in the address list to jobsmillertextiles .com.
- C . Change the SMTP address of the Job Inquiries folder to jobs©millertextiles.com.
- D . Make the Job Inquiries folder visible in the address list.
- E . Change the permissions role for the Default user to Contributor.

#### **Answer: C, E**

#### **Question: 4**

You are the Exchange administrator for your company. The Exchange 2000 Server computer is slow to respond to administrative actions. You view the Task Manager information to see what might be causing the problems. The results are shown in the Task Manager Processes exhibit and the Task Manager Performance exhibit.

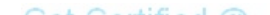

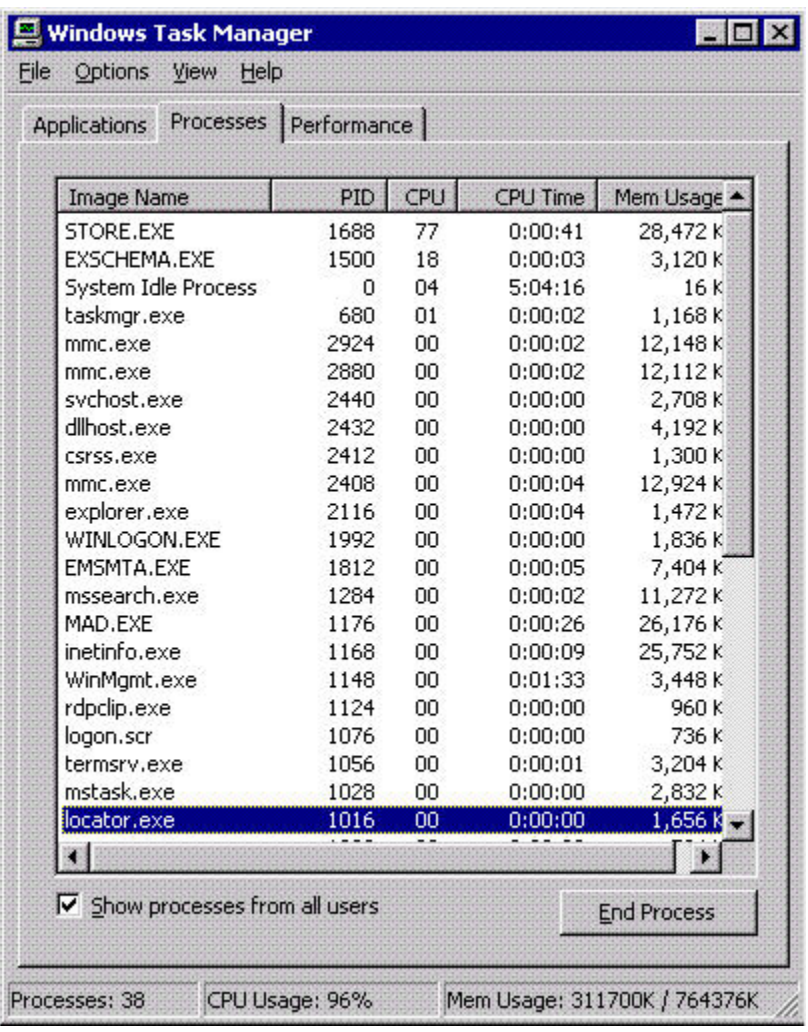

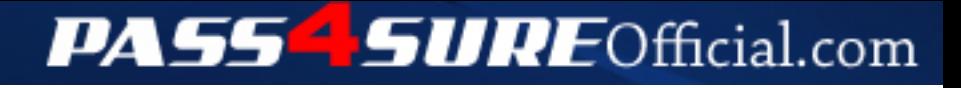

## **Pass4SureOfficial.com Lifetime Membership Features;**

- Pass4SureOfficial Lifetime Membership Package includes over **2500** Exams.
- **All** exams Questions and Answers are included in package.
- **All** Audio Guides are included **free** in package.
- **All** Study Guides are included **free** in package.
- **Lifetime** login access.
- Unlimited download, no account expiry, no hidden charges, just one time \$99 payment.
- **Free updates** for Lifetime.
- **Free Download Access** to All new exams added in future.
- Accurate answers with explanations (If applicable).
- Verified answers researched by industry experts.
- Study Material **updated** on regular basis.
- Questions, Answers and Study Guides are downloadable in **PDF** format.
- Audio Exams are downloadable in **MP3** format.
- **No authorization** code required to open exam.
- **Portable** anywhere.
- 100% success *Guarantee*.
- **Fast**, helpful support 24x7.

View list of All exams (Q&A) downloads http://www.[pass4sureofficial](http://www.pass4sureofficial.com/allexams.asp).com/allexams.asp

View list of All Study Guides (SG) downloads http://www.[pass4sureofficial](http://www.pass4sureofficial.com/study-guides.asp).com/study-guides.asp

View list of All Audio Exams (AE) downloads http://www.[pass4sureofficial](http://www.pass4sureofficial.com/audio-exams.asp).com/audio-exams.asp

Download All Exams Samples

http://www.[pass4sureofficial](http://www.pass4sureofficial.com/samples.asp).com/samples.asp

To purchase \$99 Lifetime Full Access Membership click here http://www.[pass4sureofficial](http://www.pass4sureofficial.com/purchase.asp).com/purchase.asp

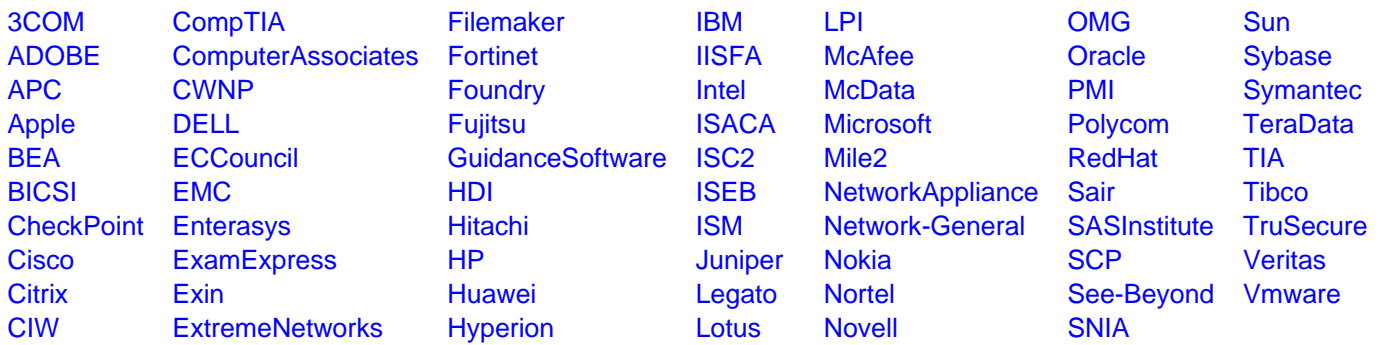

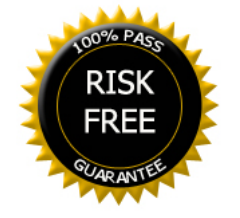